# *Тенденции развития коммерческих СУБД*

*Конференция "Корпоративные базы данных ", 24 апреля 2008 г*

### **Марк Ривкин Российское представительство Oracle Mark.Rivkin@oracle.com**

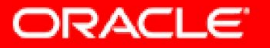

# Как предсказать тенденции

- Жесткая конкуренция в большой тройке, нельзя не реализовать осн. функции
- IBM и MS догоняют Oracle
	- Политка лабораторий в Торонто
	- Функции последних версий MS SQL
	- Возможно, представители MS и IBM добавят
- Поэтому берем за основу Oracle 11g + конкурентов => предсказание на основе анализа рынка СУБД (практической реализации), а не теоретических предложений (Лоуэллский отчет)

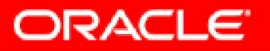

# **Оговорки**

- Субъективно
- Не все, а наиболее важные тенденции
- Разные по значимости
- Список не полон (чертова дюжина)
- Терминология !!!!! извините
- Прогноз только на ближайшие годы (2-3 версии)
- 2 группы:
	- тенденции развития СУБД
	- тенденции развития систем на основе СУБД, влияющие на функции СУБД

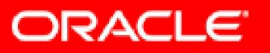

# **Чертова дюжина**

- 1. Виртуализация ресурсов и GRID-технологии
- 2. ILM (Information LifeCycle Management) в СУБД
- 3. Самоуправление, самодиагностика, самолечение
- Real Application Testing механизмы промышленного тестирования версий и изменений
- 5. Совершенствование архитектур макс доступности (разные режимы Standby, Active standby, Snapshot standby, минимизация времени плановых простоев, модификация приложений и версий СУБД, online redefinition)
- 6. Включение измерения времени в СУБД
- 7. Новые типы данных (XML, RFID, Semantic Web, геном, медицина, быстрые LOB и т.д.)
- 8. Умные механизмы сжатия и устранения избыточности
- 9. Совершенствование защиты данных (Data Vault, Audit Vault, Access&Identity)

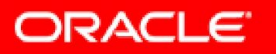

### **Тенденции развития систем на основе СУБД, влияющие на функции СУБД**

- 1. Искажение данных
- 2. In-memory СУБД реального времени как кэш для коммерческих СУБД
- 3. Интеграция данных, универсальные и специализированные подходы (динамические DW, BDW – Banking Data Warehouse), MDM
- 4. Включение баз данных в пространство поиска поисковых систем

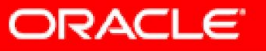

## **1. Виртуализация и Grid Computing**

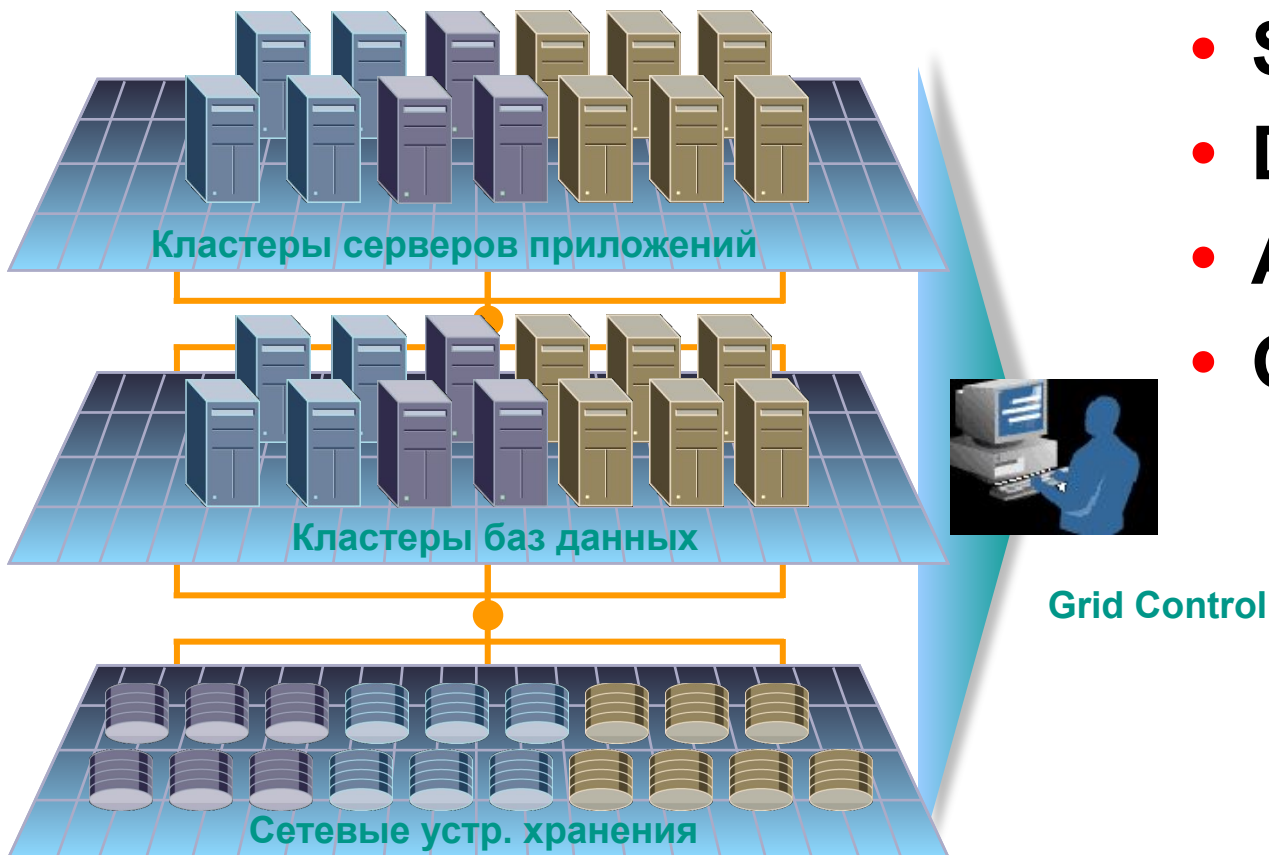

- **• Storage Grid**
- **• Database Grid**
- **• Application Grid**
- **• Grid Control**

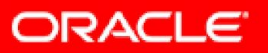

# **GRID**

- Виртуализация ресурсов и простота управления
- Неограниченная мощность на основе дешевых элементов
- Добавление/удаление на лету, клонирование, патчирование
- Гибкость перераспределения ресурсов
- Динамическая адаптация к изменению условий эксплуатации на основе политик
- Независимость от места выполнения программ
- Надежность
- Более эффективное использование ресурсов
- Вычислительный ресурс как коммунальная услуга
- Без спец программирования
- Автоматические балансировка, зеркалирование, перераспределение ресурсов

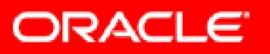

## **Подтверждение**

- Бизнес привлекательность
- Refferences (Amazon, e-bay Латинской Америки -Mercado Libre, EDS – ABNAMRO … )
- Oracle 11.2 (Динам настройка на среду, AS+HTTP+DB+ASM – делят ресурсы (VM), scaledown – VM, виртуализация БД и файлов)
- Sybase ASE Cluster Edition
- IBM Grid, Globus toolkit

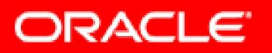

## **2. Цикл жизни данных**

### **Цикл жизни данных**

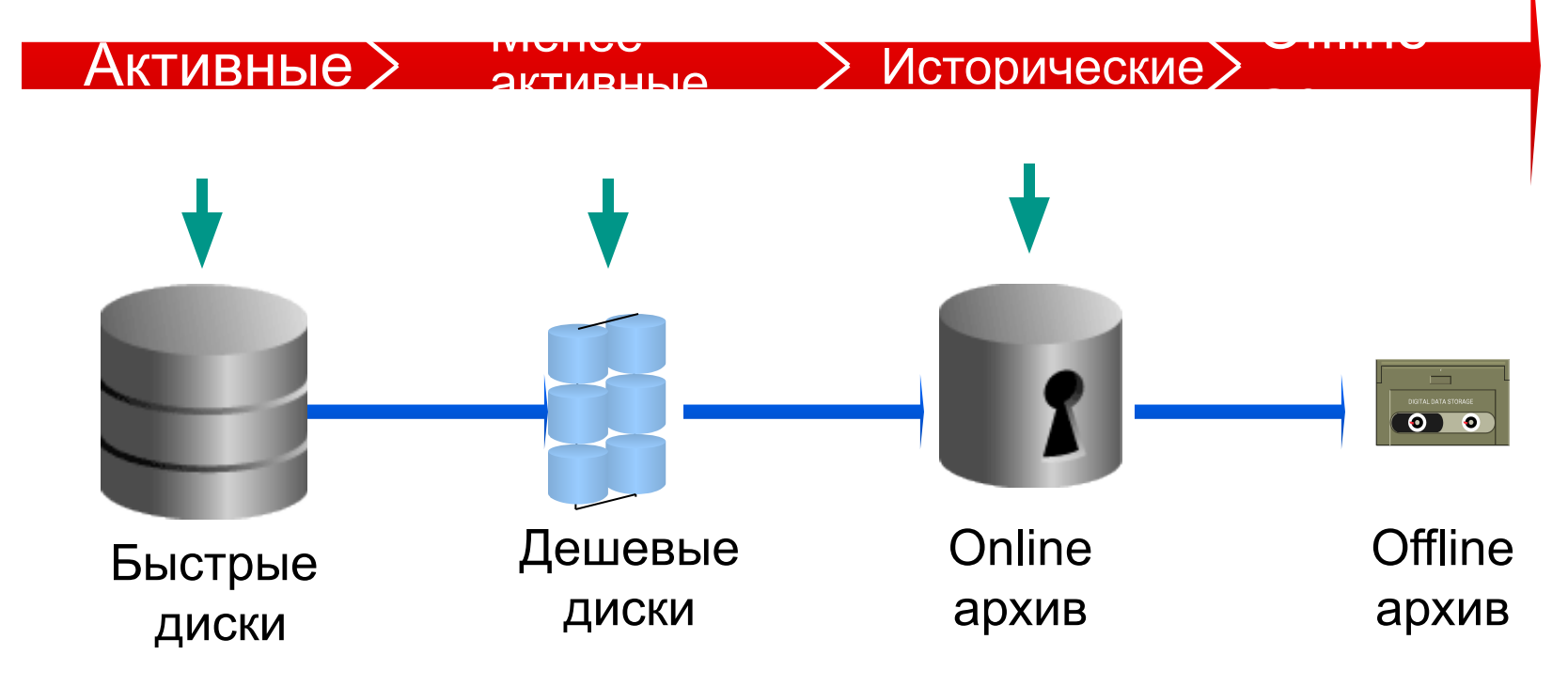

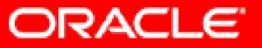

## **Partitioning – идеальное средство для ILM**

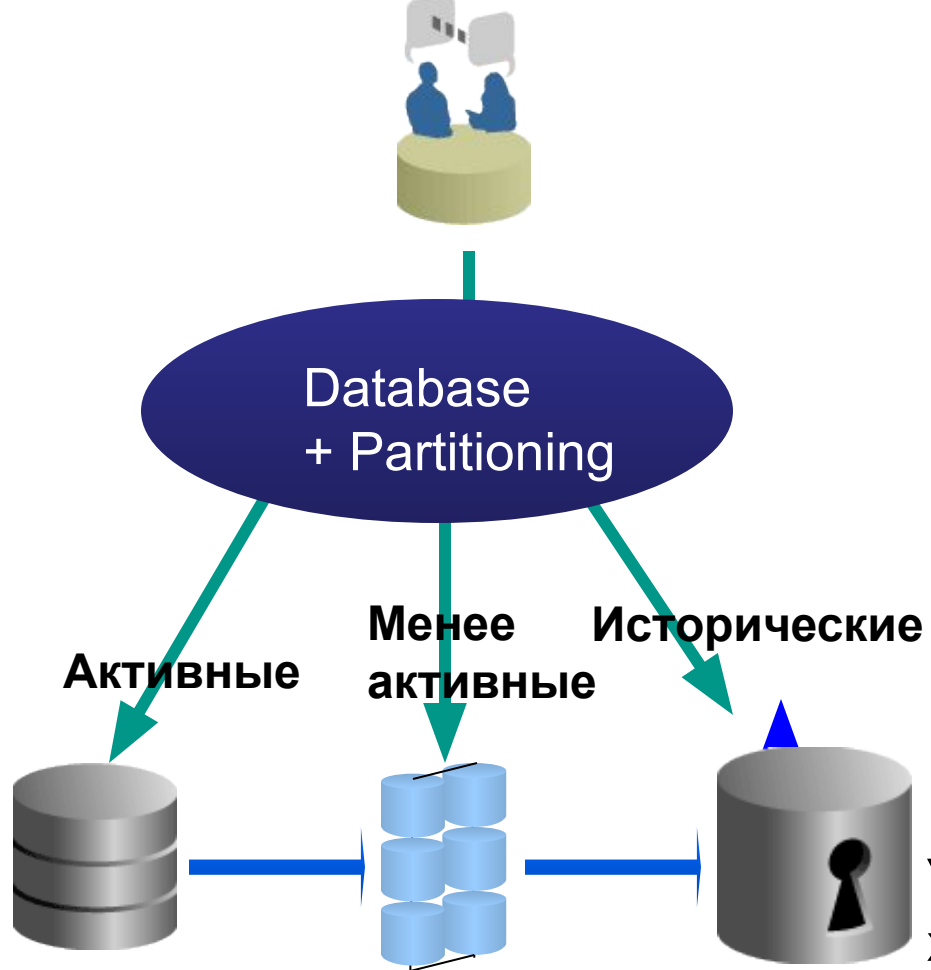

- **• Классы данных**
- **• Области хранения**
- **• Политики хранения/удаления /архивирования/сжатия**
- **• Понимание бизнес данных**
- **• Независимо от Hardware**
- **• Прозрачно для приложений**
- **• Дешево Можно использовать ASM для управления множеством областей хранения (storage tiers)**

**Устройства хранения**

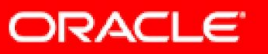

## **ILM Assistant**

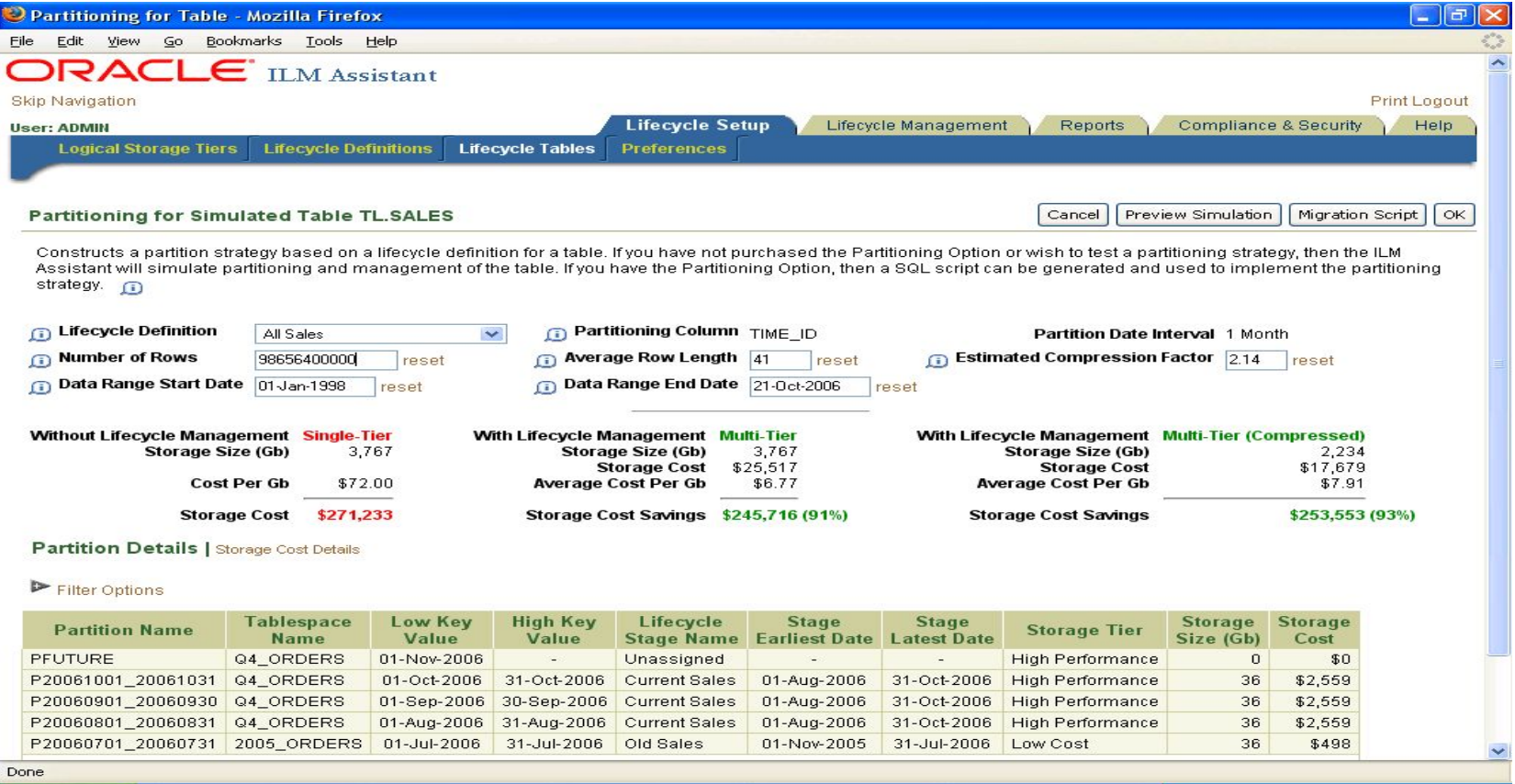

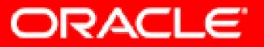

### **3. Самоуправление, самодиагностика, самолечение**

- Сбор, анализ статистики и проактивное реагирование
- Выявляет причины, а не следствия
- Память, ввод/вывод, структуры данных
- Проблемы с безопасностью, производительностью, пространством в БД, нарушение правил, отклонение от стандартов поведения
- Периодическая проверка структур блоков, словаря, контр сумм и т д
- Автоматическая реализация опыта и best practice
- Автонастройка на меняющиеся условия эксплуатации
- Отработка выхода из строя элементов инфраструктуры, советы по восстановлению БД (reparing adviser)
- Автоматические backup/restore

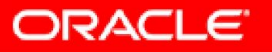

### **Самоуправление, самодиагностика, самолечение**

- Автонастройка тяжелого SQL
- Совершенствование оптимизатора (учет взаимовлияния кардинальности, утверждение планов запроса, profiles, детальное тестирование решений и т д)
- Уменьшение числа ручек
- Задание бизнес параметров (время простоя, уровень сервиса, время отклика и т д)
- Принятие решения с учетом всех элементов инфраструктуры
- Контактирует с тех поддержкой при ошибках, критические патчи
- Остается и ручное управление для Guru
- DBA не умрет

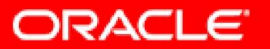

### **4. RAT – механизмы промышленного тестирования версий и изменений**

- Изменения в ПО и оборудовании факт нашей жизни.
- Заказчики хотят оценить влияние изменений прежде, чем их осуществлять.
- Полноценное тестирование требует времени и денег.
- Результат может оказаться плохим несмотря на дорогое тестирование
	- Много проблем оказались не выявленными
	- Изменения негативно сказались на производительности и доступности системы
- Основная причина неудачного тестирования
	- Неспособность воспроизвести реальную нагрузку
- RAT позволяет провести полноценное тестирование с РЕАЛЬНОЙ нагрузкой.

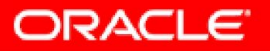

### **Захват и воспроизведение нагрузки СУБД - Database Replay**

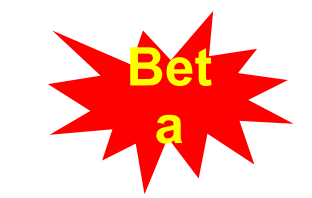

- **• Захват инфо о нагрузке**
	- **• Записывает информацию о нагрузке СУБД, включая важную информацию об одновременности нагрузки**
- **• Database Replay проигрывание**
	- **• Воспроизводит нагрузку в реальном времени (workload with actual timing)**
- **• Анализ и отчетность**
	- **• Отчеты об ошибках**
	- **• Изменение данных**
	- **• Изменение производительности**
	- **• Использование ADDM для дальнейшего анализа производительности**

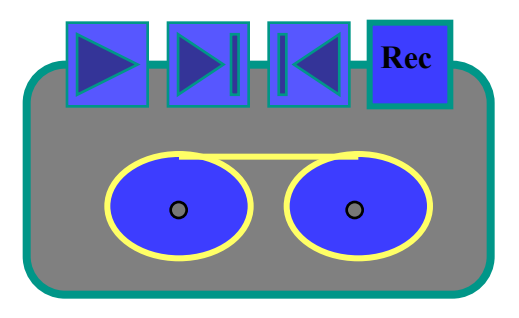

**Запиши и проиграй**

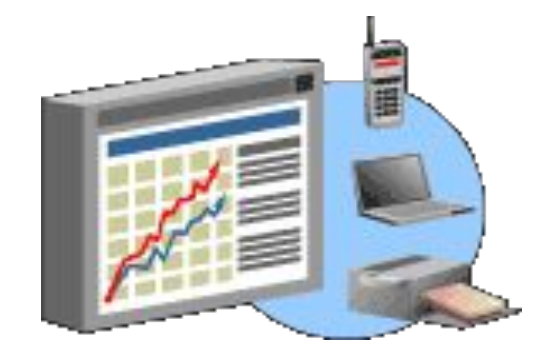

**Анализ и отчетность**

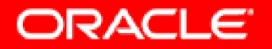

### **Захват и воспроизведение нагрузки SQL – SQL Replay**

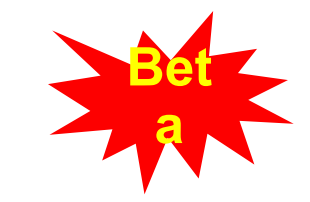

- **• Фокус на проблемы с нагрузкой при выполнении SQL операторов**
	- **• Детальный анализ производительности отдельного SQL оператора**
- **• Захват информации про SQL Workload в эксплуатационной системе**
	- **• Захватывает текст SQL, планы, bind variables, статистику выполнения**
	- **• За указанный период времени**
	- **• Можно захватить информацию для SQL в Oracle Database 10g Release 2**
- **• Воспроизведение SQL Workload в тестовой среде**
	- **• Тестовое выполнение SQL в тестовой среде**
	- **• Выявляет SQL с изменившимися планами выполнения и SQL с ухудшившейся производительностью**
	- **• Для ухудшившегося SQL можно провести настройку с помощью SQL Tuning Advisor (10g)**
	- **• Производит анализ и отчеты**

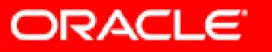

### **SQL Replay: анализ производительности**

#### **SQL Replay Analysis Result: STE PAT**

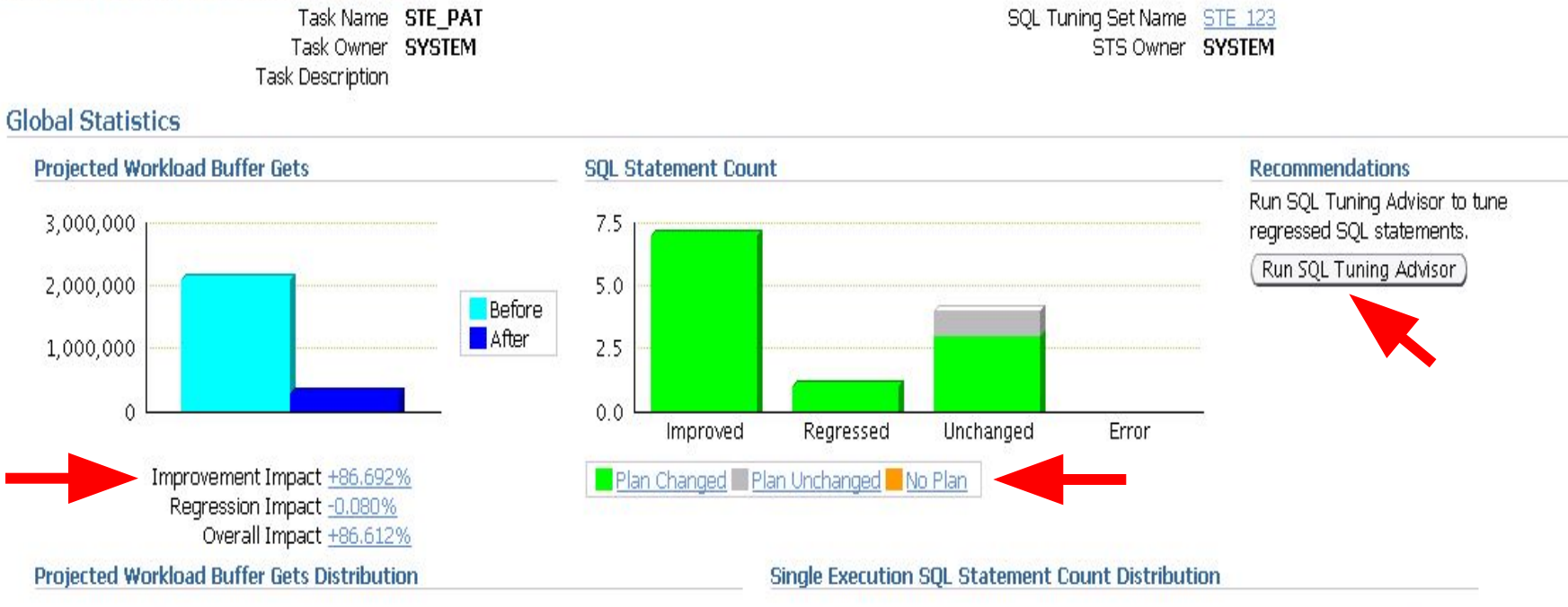

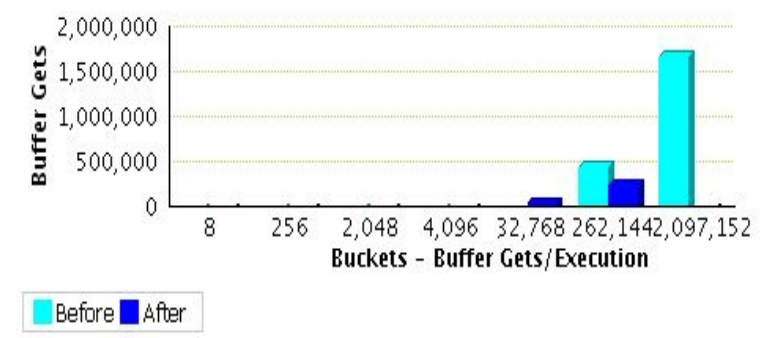

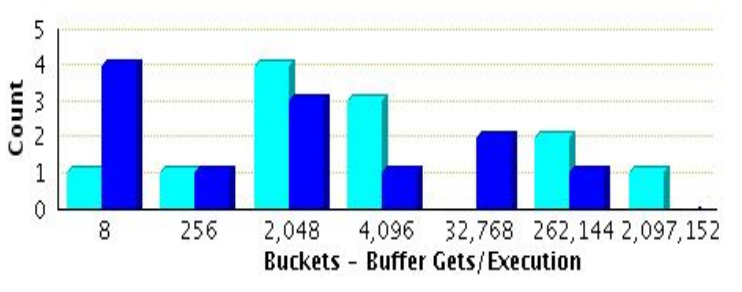

Before **After** 

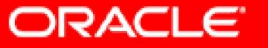

### 5. Совершенствование архитектур максимальной доступности

#### Защита от катастрофических сбоев (много разных режимов)

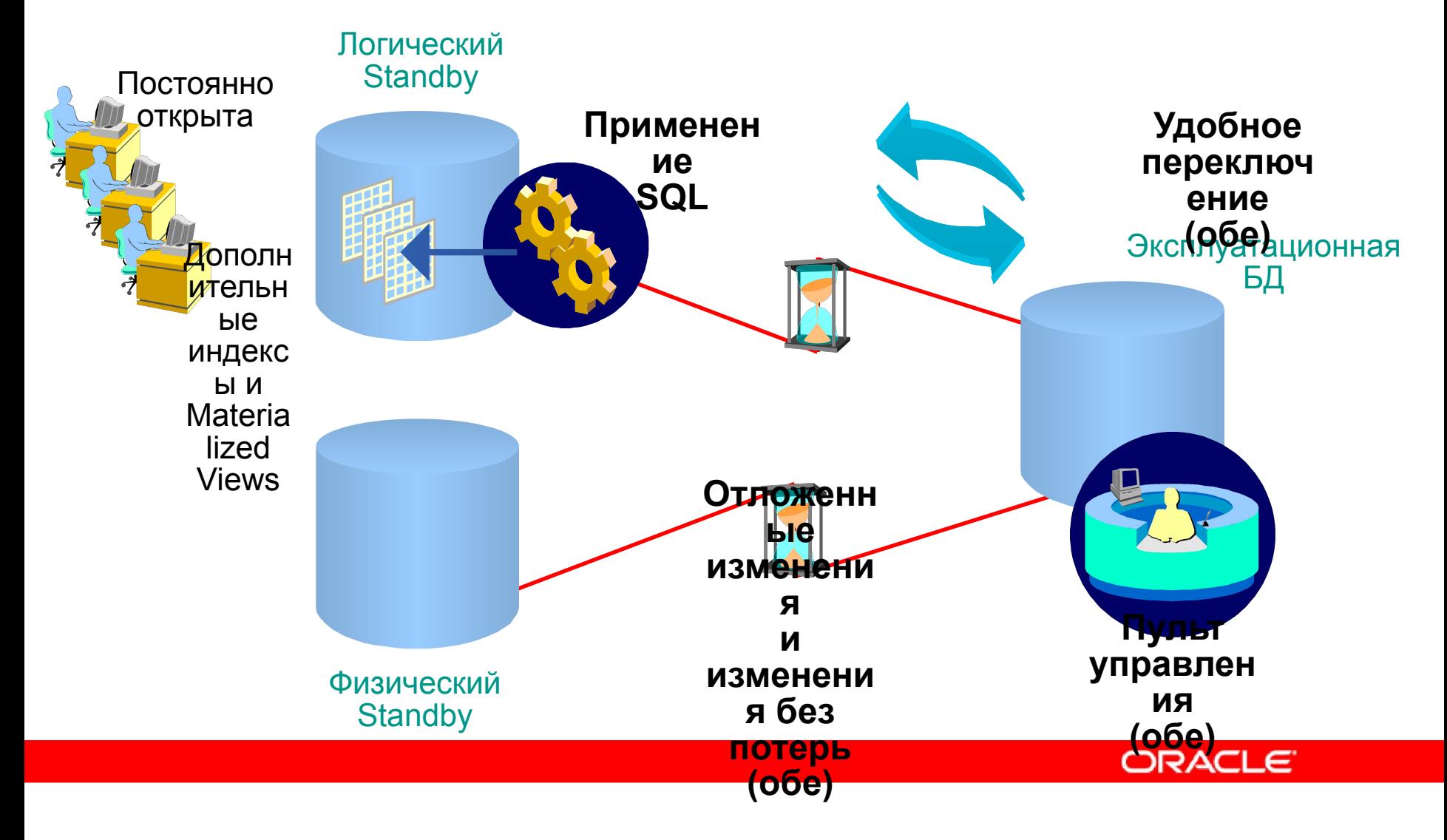

### **Активная резервная БД разгрузит производственную БД**

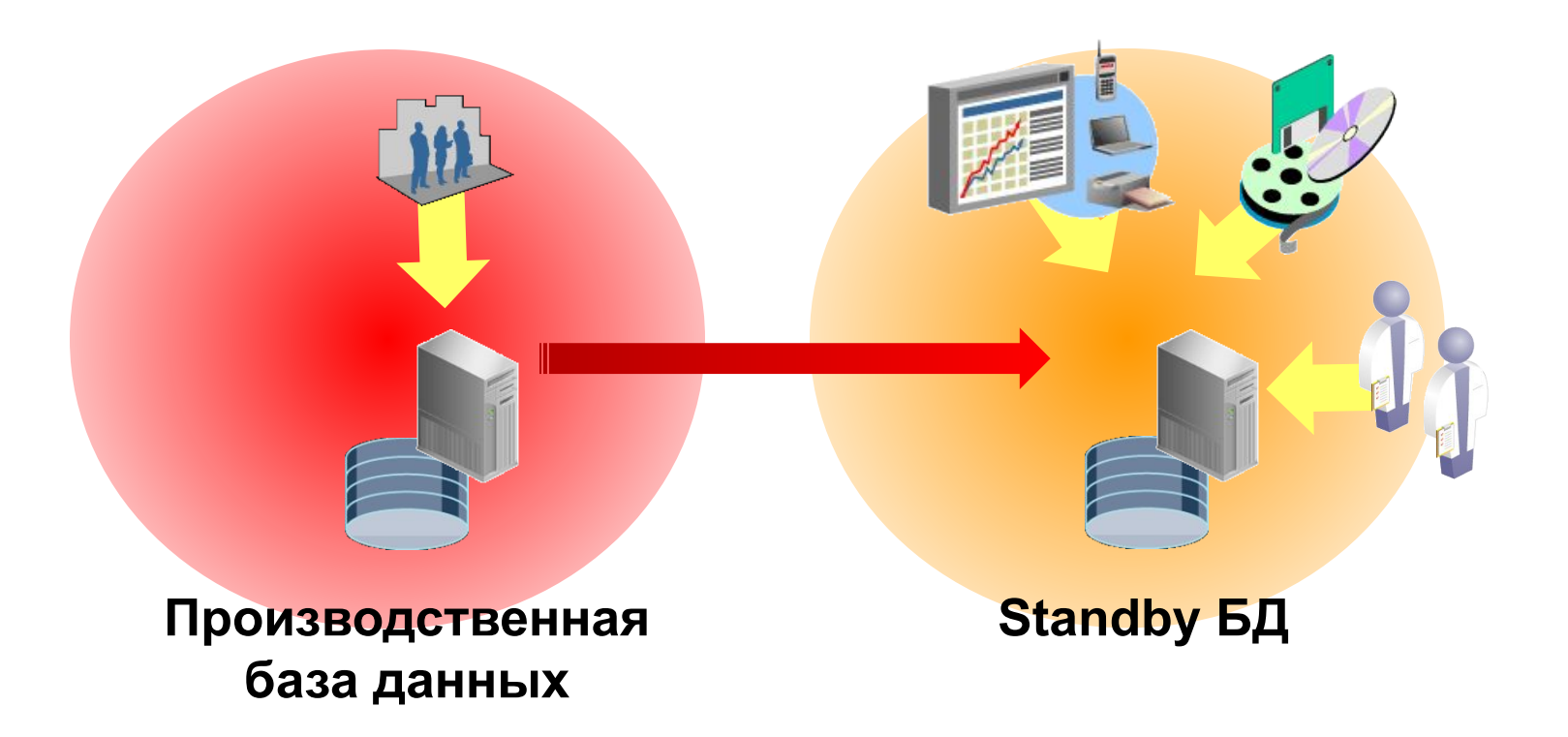

• Выполняйте тестирование изменений, печать отчетов, backup, read-only приложения на резервной базе данных

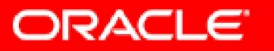

### Совершенствование архитектур макс доступности

- минимизация времени плановых простоев
	- online redefinition структуры БД
	- Online патчи
	- Rolling Upgrade SW и HW
	- Изменение параметров
- модификация версий СУБД
- модификация приложений СУБД  $\bullet$ 
	- Версионность таблиц
	- Версионность процедур, функций, views
	- Сосуществование старой и новой версии приложений, работающих с одними и теми же данными

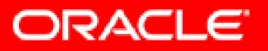

## **6. Включение измерения времени в СУБД**

**Flashback - Исправление Ошибок человека** аданному **моменту времени Database**

**• Уровень БД**

- **• Flashback Database восстанавливает БД целиком**
	- **• Использует Flashback Logs**
- **• Уровень таблиц**
	- **• Flashback Table восстанавливает записи в наборе таблиц**
		- **• Использует UNDO в БД**
	- **• Flashback Drop восстанавливает удаленные таблицы и индексы**
		- **• Использует Recycle bin**
- **• Уровень записи**
	- **• Восстановление конкретных записей**
		- **• Использование Flashback Query**
- **• New: Откат транзакций**

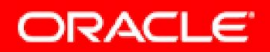

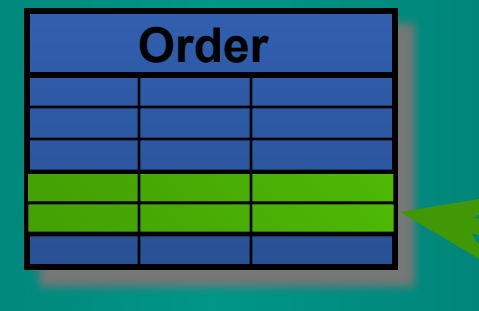

**Customer**

# **Исследование проблем с помощью движения по времени** • Flashback Query

Tx

Tx 2

 $Tx$  3

1

• Запросить все данные на определенный момент времени

**select \* from Emp AS OF '2:00 P.M.' where …**

#### **Flashback Version Query**

- Посмотреть все версии строк в заданном интервале времени
- Посмотреть транзакции, которые изменили строку

**select \* from Emp VERSIONS BETWEEN '2:00 PM' and '3:00 PM' where …**

#### **Flashback Transaction Query**

– Посмотреть все изменения, сделанные транзакцией

**select \* from FLASHBACK\_TRANSACTION\_QUERY where xid = '000200030000002D';** 

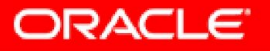

### **Flashback Data Archive – опция RECALL**

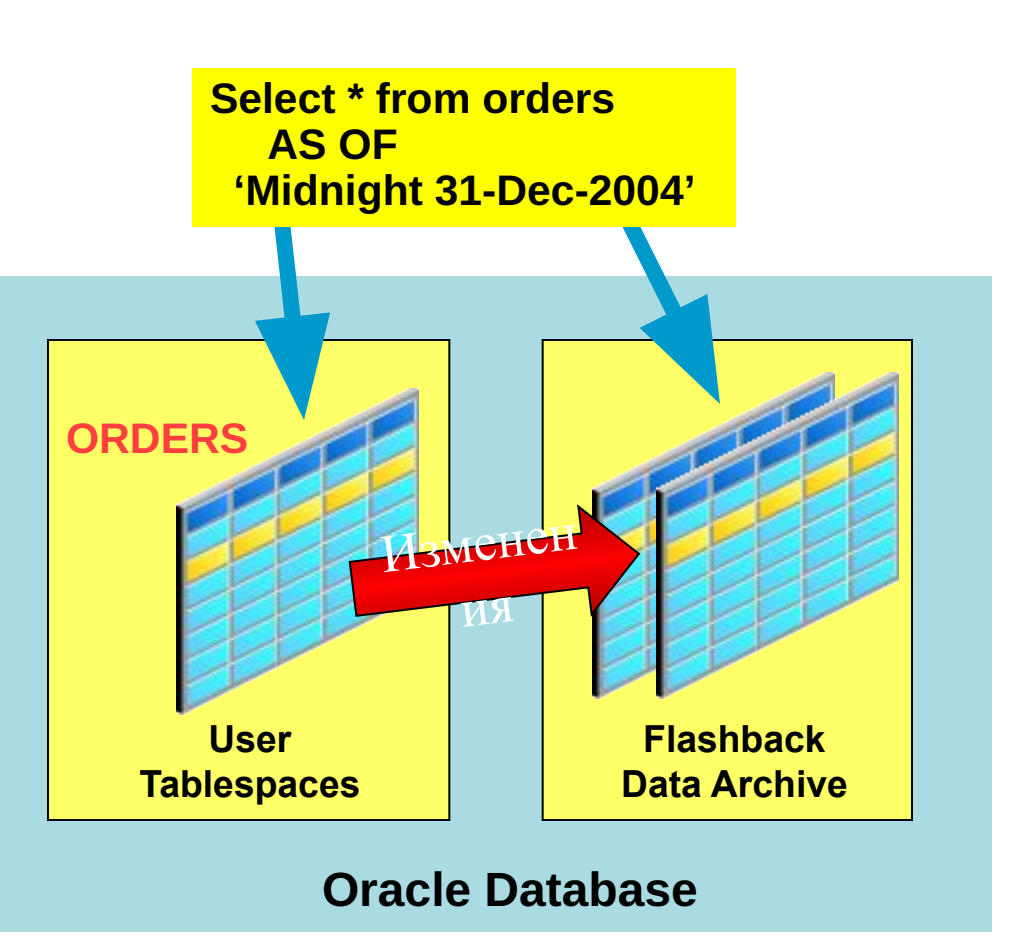

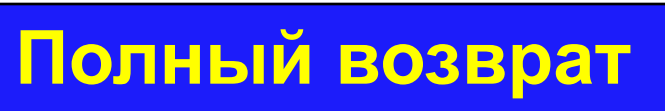

- **• Измерение времени в БД**
- **• Долговременное хранение годы**
- **• Автоматически сохраняет все изменения для выбранных таблиц в Flashback Data Archive**
	- Архив не может быть изменен
	- Старые данные удаляются в соответствии с политикой сохранения
- **• Можно посмотреть содержимое таблицы на любой момент времени с помощью Flashback SQL**

#### **• Используется для**

- Отслеживания изменений
- ILM
- Долговременной истории изменений
- Аудита
- Соответствия законадательству (Compliance)

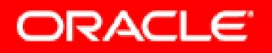

### **7. Новые типы данных**

- RFID
- Semantic Web,
- геном
- Life Science (медицина, биология, химия, биохимия, иммунология, генетика, экология ....), алгоритм BLAST
- быстрые LOB
- XML
- и т д
- Специальные способы хранения, индексирования, оптимизации
- Набор стандартных операций

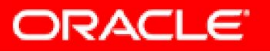

## **Семантические сети**

- Oracle Database  $11g$  первая промышленная открытая, масштабируемая, безопасная и надежная СЕМАНТИЧЕСКАЯ СУБД со встроенной поддержкой стандартов RDF и OWL.
- Она может работать с наборами данных, превышающими по размеру в десятки раз объемы данных специализированных RDF и OWL СУБД.
- Oracle обеспечивает более продвинутые и точные средства запроса и позволяет легко расширить функционал существующих SQL приложений за счет подключения семантического поиска и семантических запросов.

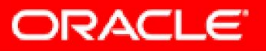

### **8. Умные механизмы сжатия и устранения избыточности**

- Богатый набор механизмов сжатия
	- Сжатие структурированных/реляционных данных
	- Сжатие неструктурированных данных
	- Сжатие для backup
	- Сжатие сетевого трафика
	- Сжатие для Data Pump (на 75%)
	- Сжатие для Data Guard (gap resolution в 2 раза быстрее)
- Мин влияние на производительность
- OLTP и DSS
- Разные алгоритмы для разных данных **Redo logs Standby Backups**

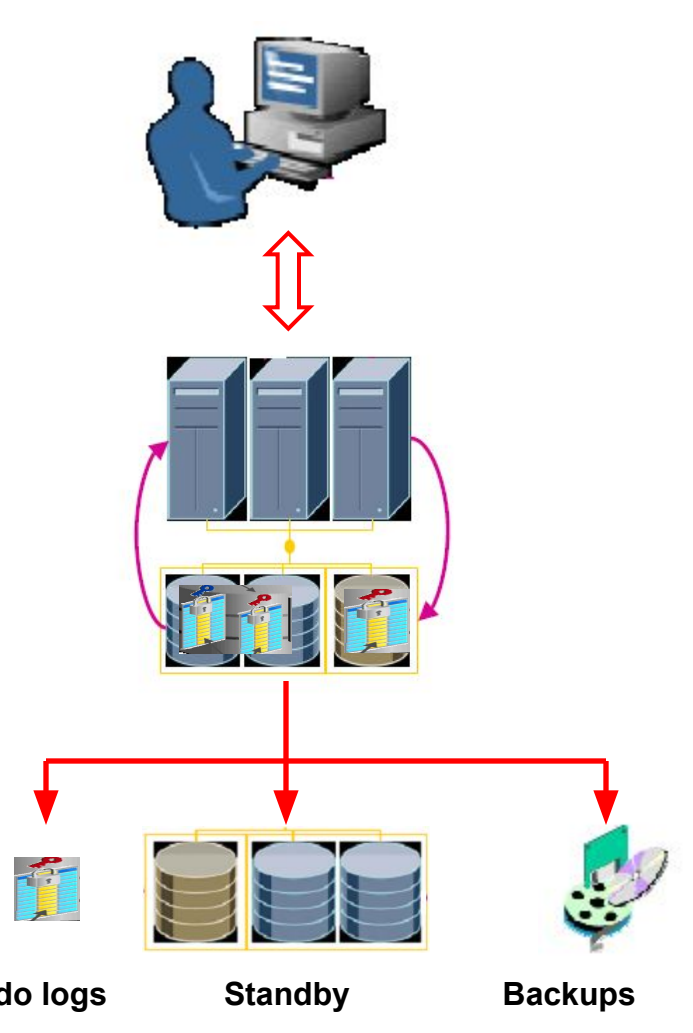

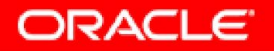

## **SecureFiles - Cжатие**

- Автоматически определяет, что SecureFile можно сжать
	- Не выполняет сжатие для уже сжатых данных
	- Не выполняет сжатие, если экономия места будет минимальной или нулевой
- Два уровня сжатия
	- Уровни сжатия: MEDIUM (default), HIGH
	- Чем выше степень сжатия, тем больше задержка и нагрузка на CPU
- Сжатие SecureFiles независимо от сжатия таблиц и индексов
- Сжатие выполняется на сервере
	- При работе с частями файлов, разжимаются только необходимые блоки
	- Может быть задано на уровне partition

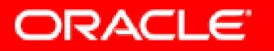

# **OLTP Table Compression**

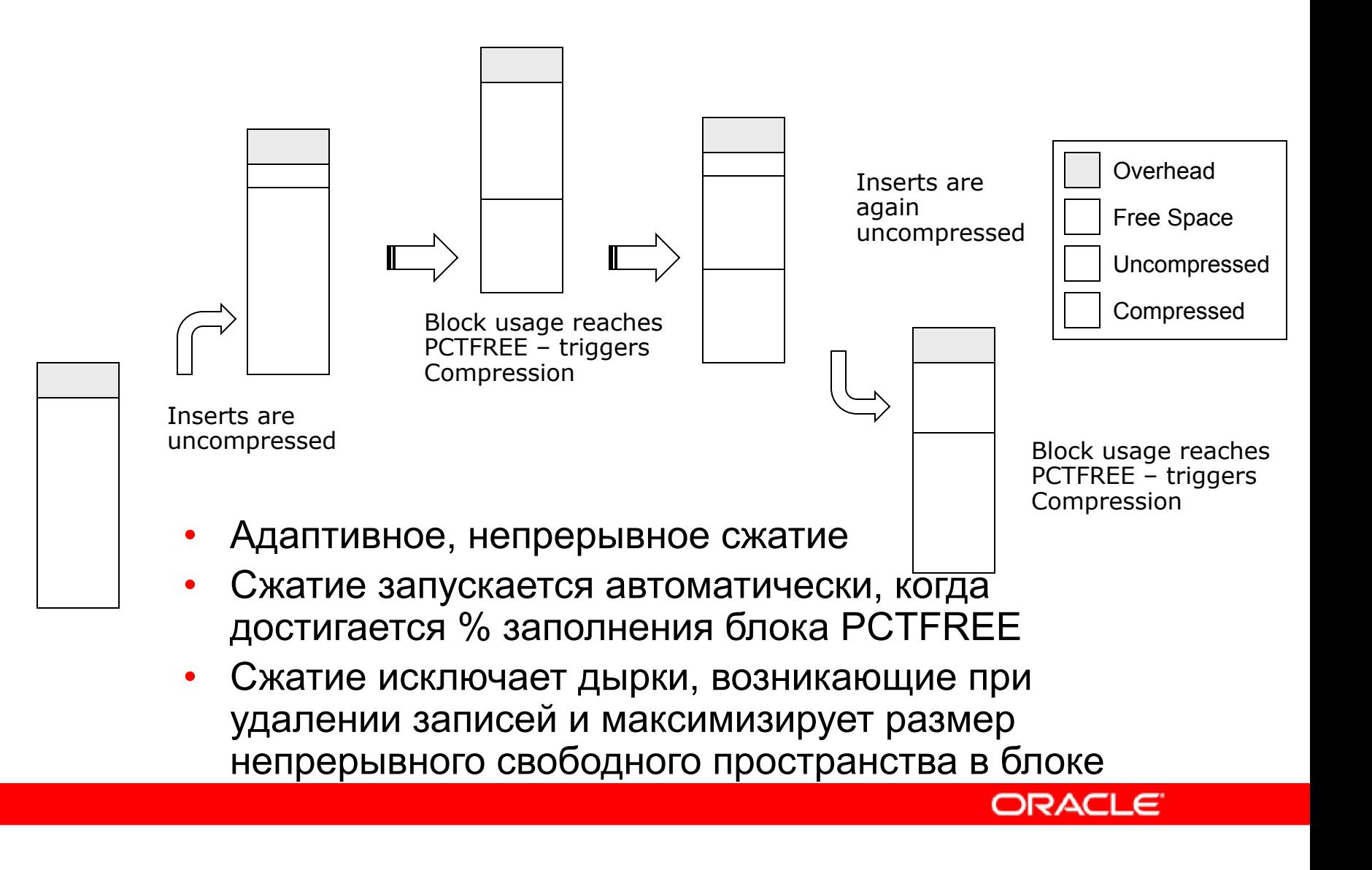

# **9. Совершенствование защиты**

### **данных**

- **• Audit Vault** DW всей аудит информации предприятия
	- Много источников
	- Защищено, не удаляется
	- Стандартные отчеты, DataMining
- **• Access&Identity Management** вынесение механизмов аутентификации, авторизации, управления привилегиями и контроля доступа из СУБД
	- Более строгие механизмы
	- Workflow
	- Гибкие политики
	- Single Sign On
	- LDAP Directory
	- Централизация
- **• Data Vault**

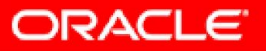

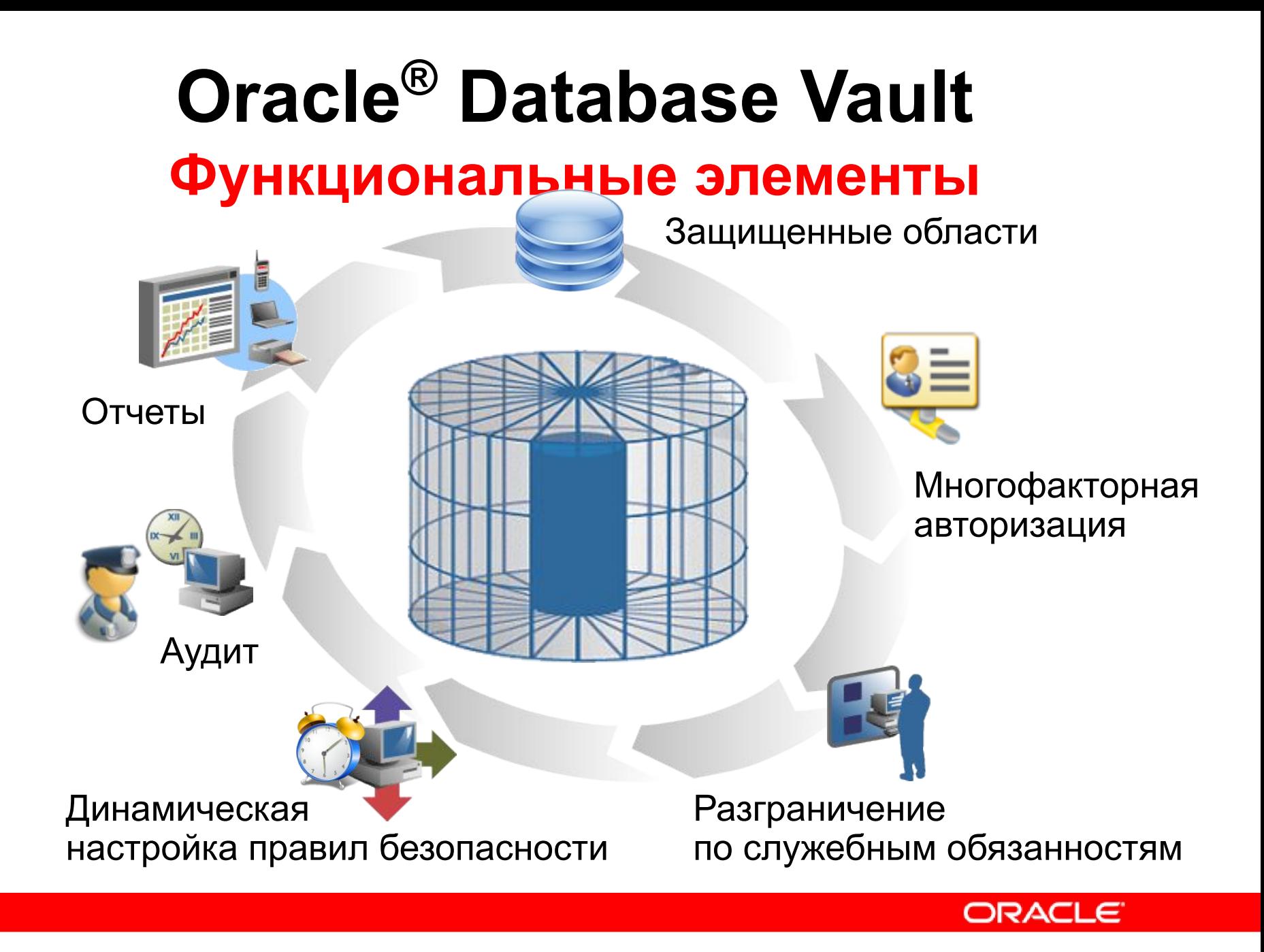

# **10. Искажение данных**

- При выдаче результата подмена данных (военные, медицина ....)
- Передача БД для тестирования и разработки в другую компанию
	- Data Masking Pack
	- Замена на случайные значения, константы, перемешивание, значения из списка, использование пользовательских процедур
	- Маски, проверка и сохранение формата и ограничений
	- Ссылочная целостность базы и логики приложений
	- Библиотека стандартных форматов (имена, телефоны ....)
	- Уникальность
	- Быстро, в пакетном режиме

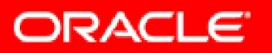

## **11. In-memory СУБД реального времени как кэш для коммерческих СУБД**

- *Подтверждение IBM купил Solid*
- *-TimesTen in-Memory СУБД*
- *-Быстрый КЭШ над дисковой СУБД*
- *-Обработка данных в режиме реального времени*
- *Без сброса на диск, надежность за счет репликации*
- *-Можно отключить журналирование*

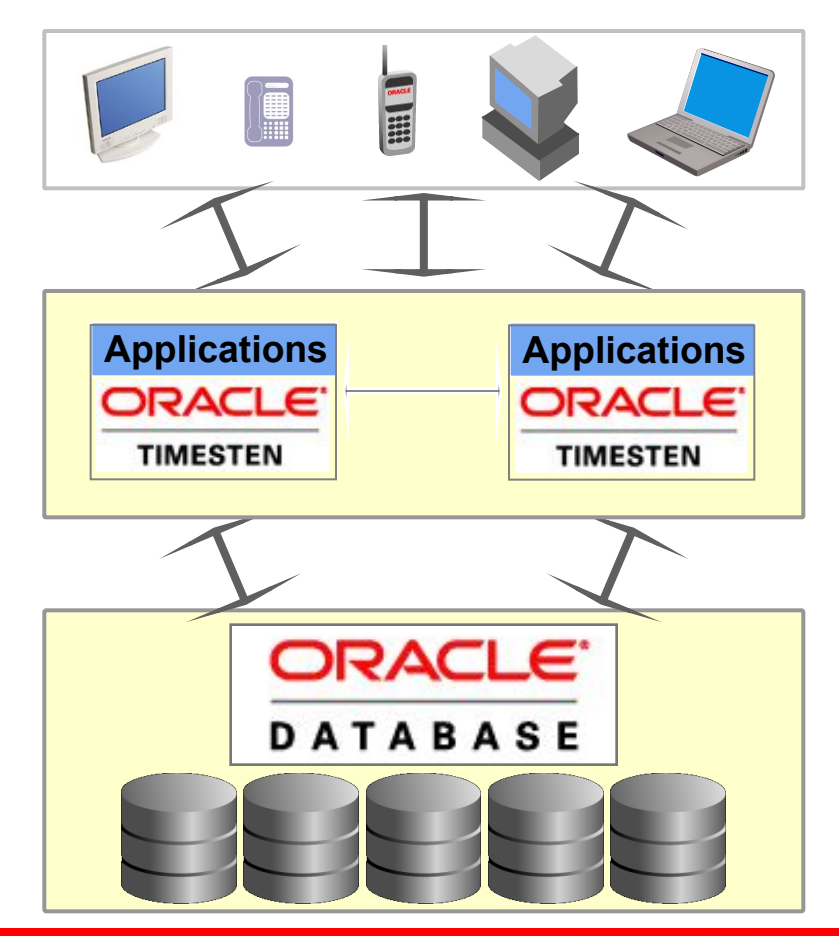

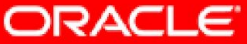

# Основные достоинства **TimesTen**

- In Memory Database (> 1 Tb)
- Время ответа микросекунды (вместо миллисекунд)!
- Специальная архитектура и способы индексации
- Предсказуемое и постоянное время ответа
- Пропускная способность 100,000 TPS и выше
- Знакомая реляционная модель разработчикам не нужно переучиваться (ODBC API)
- Вмешательство DBA минимально

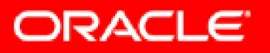

### **Кэширование данных Oracle Database**

- Cache groups
	- Независимые или связанные таблицы
	- Вся таблица или подмножество строк и колонок
	- Поддержка отношения таблиц parent-child
- Read-only or updatable
- Двунаправленные обновления
	- Из TimesTen в Oracle
	- Из Oracle в Times Ten
- Несколько кэшей для одной Oracle DB

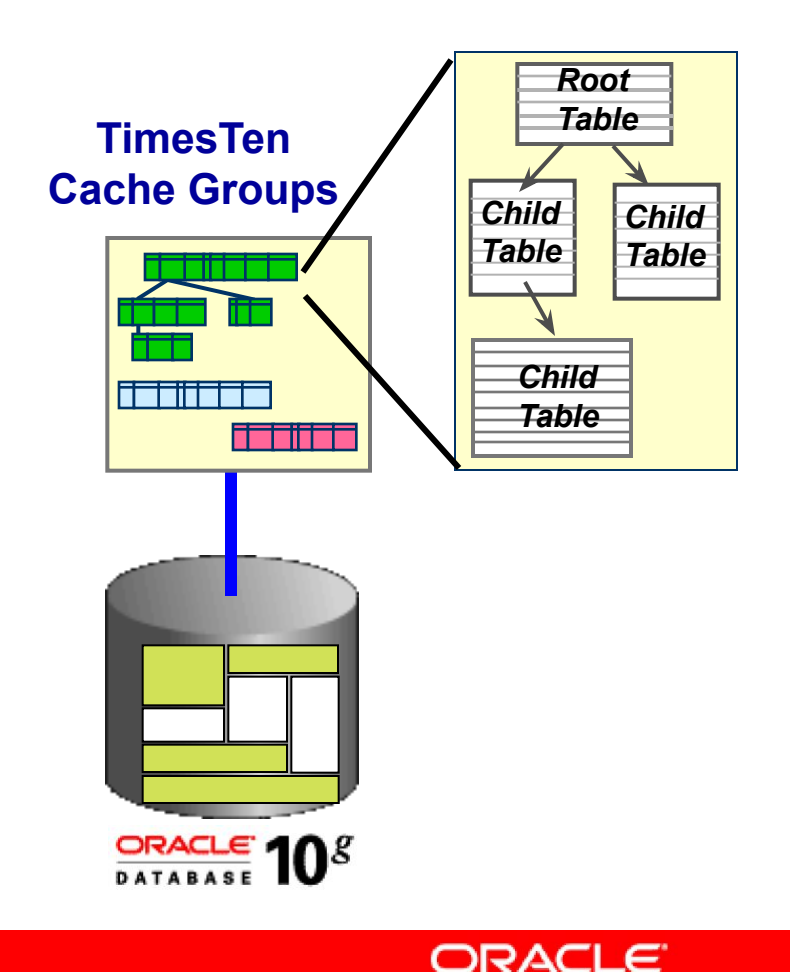

### Почему TimesTen быстрее: Дисковая СУБД

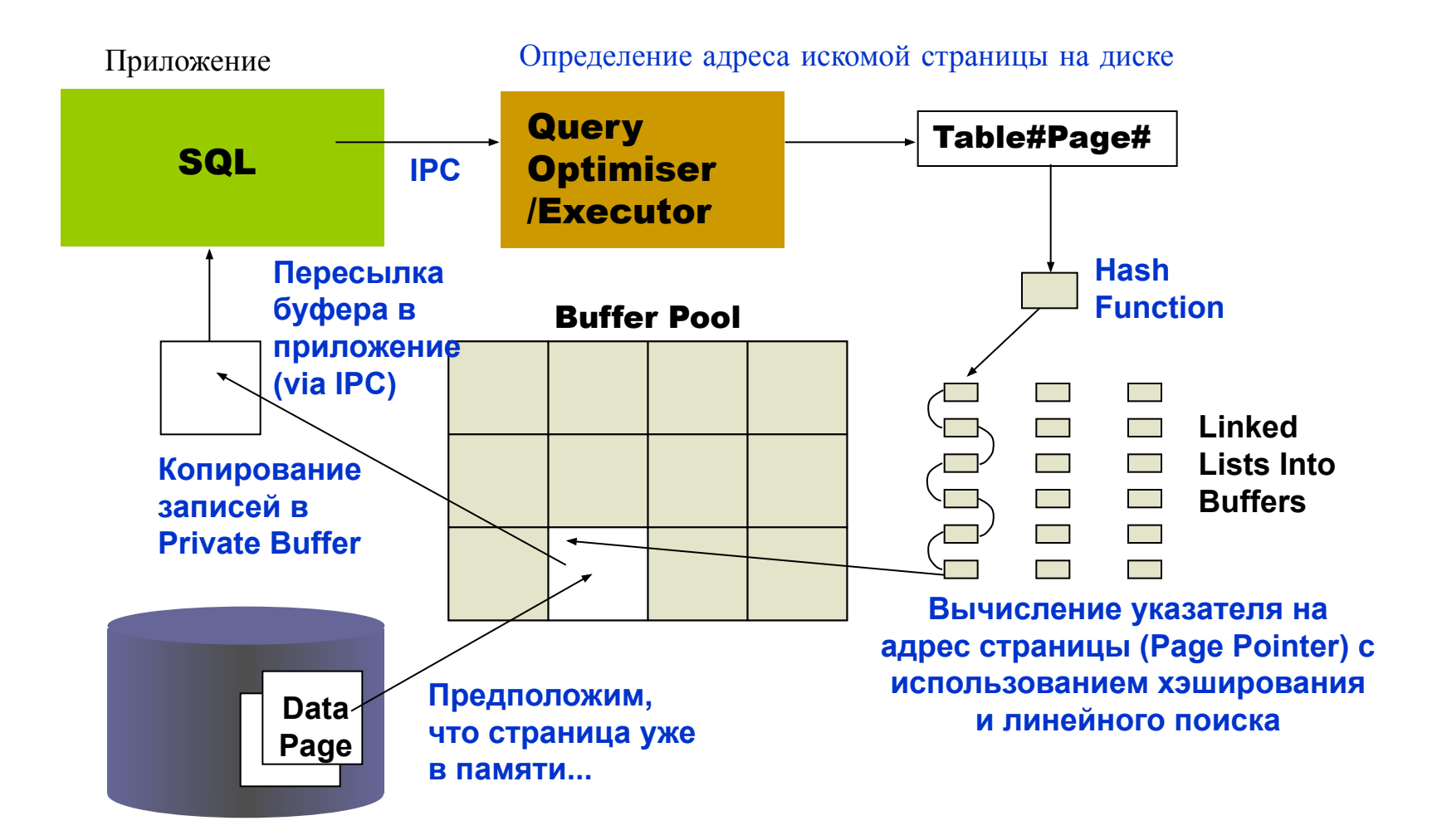

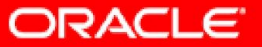

### **Почему TimesTen быстрее: TimesTen**

Вычисление прямого адреса в памяти для искомой записи

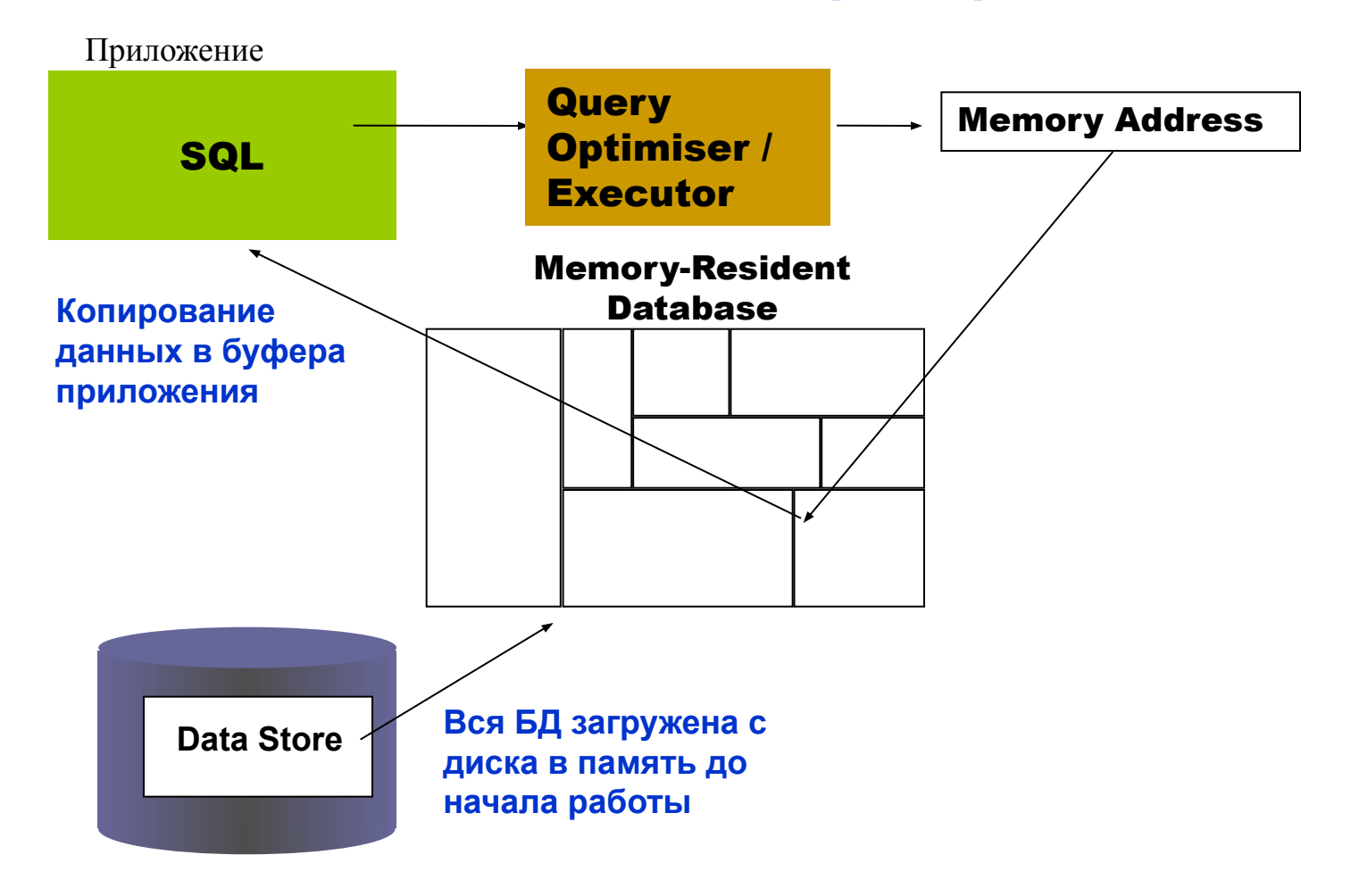

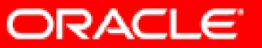

### 12. Интеграция данных, модели данных

- DW, Виртуальный DW, смешанная модель, RT DW  $\bullet$
- Когда это лучше чем DW?
	- Нужна свежая информация
	- Небольшую часть данных лучше брать из online систем, нужны редко
	- Real Time Decision, IBM Dynamic DW, Sibel Server
	- Структурированная и неструктурированная информация в DW
	- Политики безопасности запрещают перемещать данные
- Единая интегрированная модель данных с точки зрения приложений
- Запросы преобразуются в запросы к источникам  $\bullet$
- Это накладывает доп требования на СУБД, реализующую такой подход  $(IBM II)$ 
	- Оптимизация с учетом источников, хар-к сети
	- Выполнение функций, не поддерживаемых источником, выталкивание обработки
	- Кэширование, федеративная СУБД
	- Единый язык запросов
	- Преобразование запросов и данных
	- Wrappers
	- Отображение нереляционных объектов в реляционную модель и т д

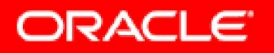

# **Модели данных для DW**

- Универсальные индустриальные модели, как заготовка для модели данных DW (BDW, TDW, RDW, Sibel и т д
- Best practice, многое учтено, правильные структуры, постепенное наращивание, упрощен GAP анализ
- Нужны простые средства бизнес-редактирования и генерации оптимальных структур для конкретной СУБД
- Другое направление MDM (Meta Data Modelling) единые справочники (пользователи, продукты и т д)

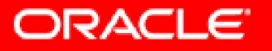

### 13. Включение баз данных в пространство

#### поиска поисковых систем

- Большинство поисковых систем ищет по сайтам и текстам
- Над искать и по БД
- С учетом прав доступа к информации
- Единый поисковый запрос к разнородной информации (архив док, СУБД, mail, Web ...) mapping полей
- Свои правила определения релевантности
- Удобно реализовать в виде Web Service со стандартным интерфейсом

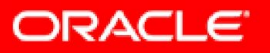

## **Вопросы**

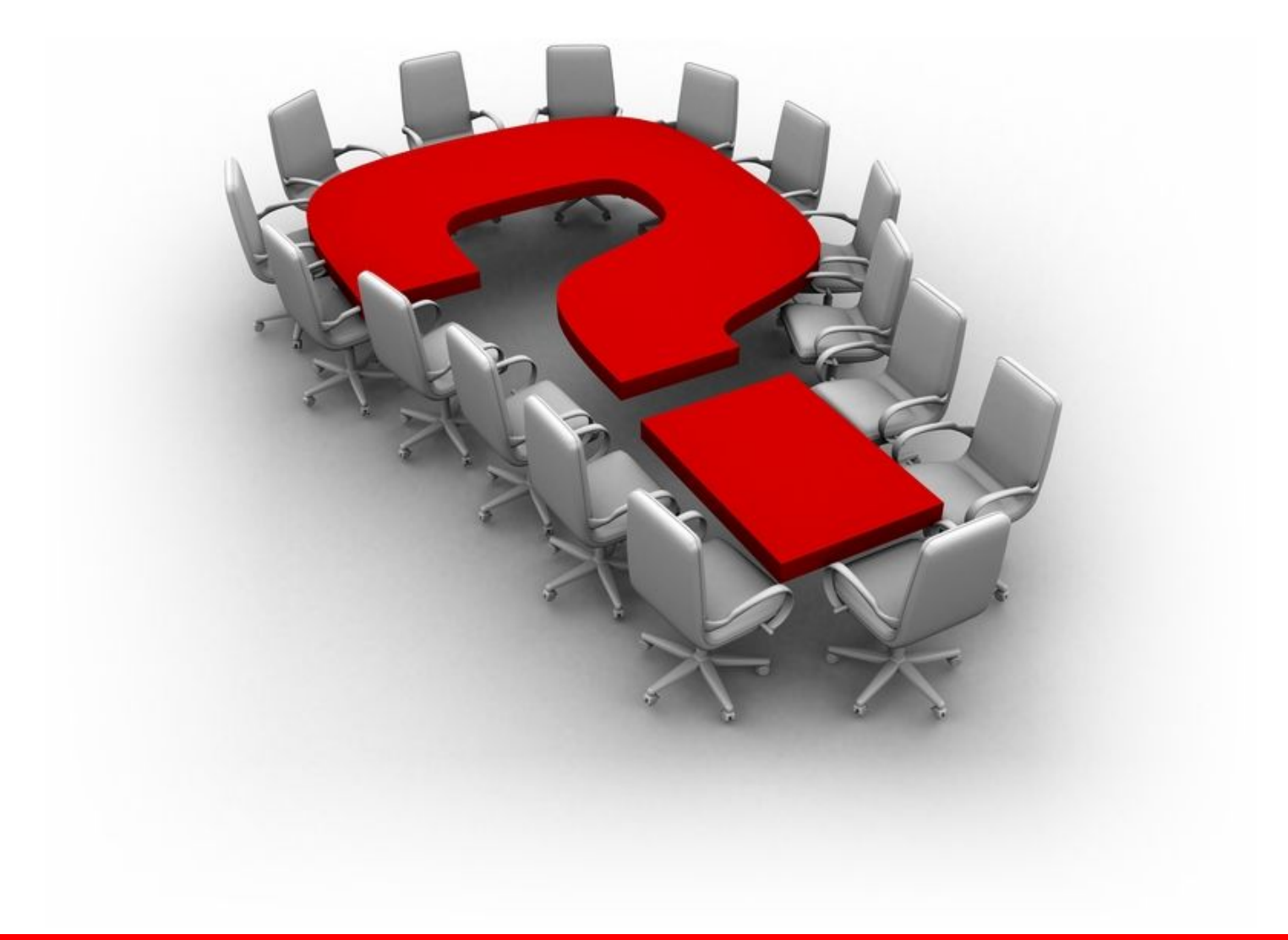

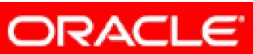

# **Как нас найти...**

- Телефон в Москве +(7 495) 641-14-00
- www.oracle.com/ru
- www.oracle.ru
- **Email**

Mark.Rivkin@oracle.com

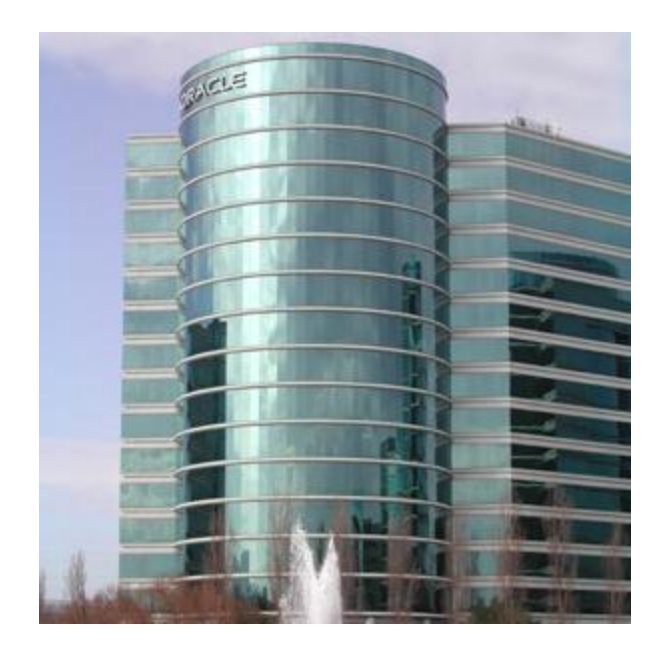

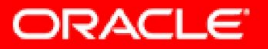